## **Python in the VE**

## VE Scripts – working with constructions

In this example we navigate VECdb, VEC dbConstruction, VEC dbLayer and VECdb Material and get construction<br>data via meth ods from these APIs. We use a DICT to organise the data we extract because DICT keys make sure<br>we sto Why?

What?

We use GET and SET methods to access VE construction data. To use them you need to navigate the API<br>hierarchy. The GET methods typically return data in DICT form, often nested, which we need to be able to<br>access. Using DIC

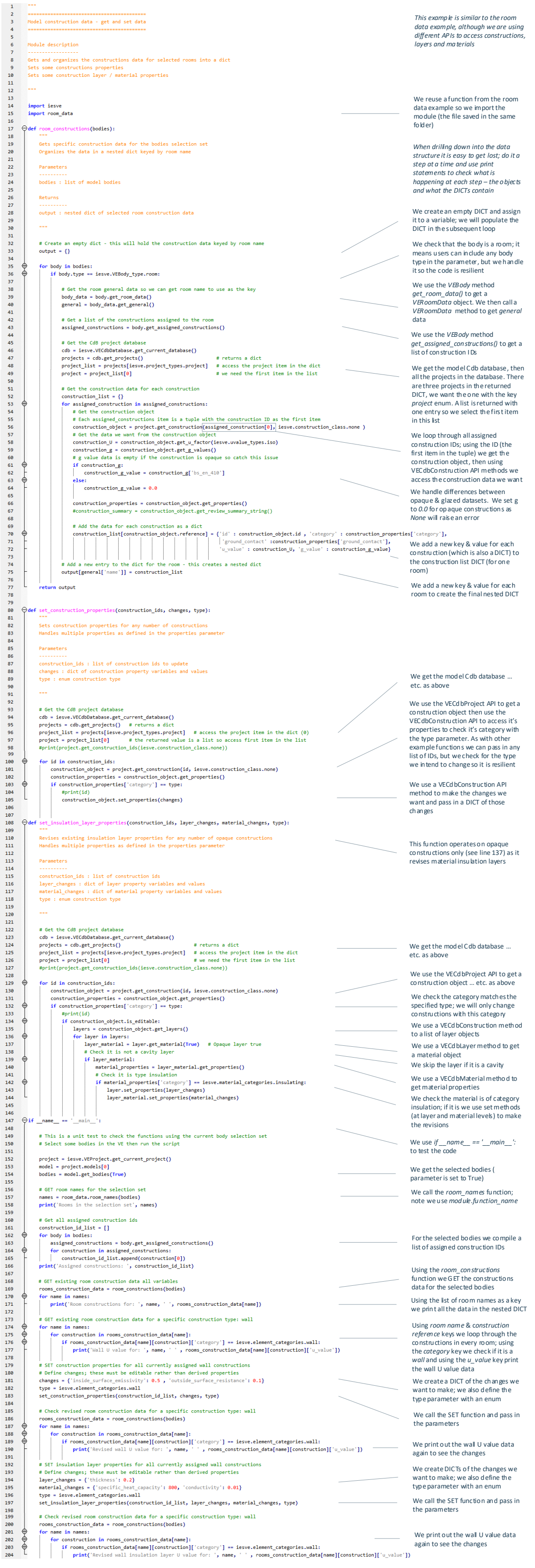

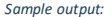

S*ample output:*<br>
2 *Soom statt, Tue Sep 21 12:37:08 2021*<br>
2 *Rooms* in the selection set [Space (p 4)<sup>1</sup>]<br>
2 *Rooss in the selection set [Space (p 4)<sup>2</sup>], "Space (p 4)<sup>2</sup>]<br>
3 <i>Assigned constructions*: ["ARSEENO@", 'STO\_  $\begin{array}{c} 1 \\ 2 \\ 3 \\ 4 \\ 5 \\ 6 \\ 7 \\ 8 \\ 9 \\ 10 \\ 11 \\ 12 \end{array}$